# CFRunLoopSource Reference

**Core Foundation** 

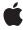

Apple Inc. © 2003, 2006 Apple Computer, Inc. All rights reserved.

No part of this publication may be reproduced, stored in a retrieval system, or transmitted, in any form or by any means, mechanical, electronic, photocopying, recording, or otherwise, without prior written permission of Apple Inc., with the following exceptions: Any person is hereby authorized to store documentation on a single computer for personal use only and to print copies of documentation for personal use provided that the documentation contains Apple's copyright notice.

The Apple logo is a trademark of Apple Inc.

Use of the "keyboard" Apple logo (Option-Shift-K) for commercial purposes without the prior written consent of Apple may constitute trademark infringement and unfair competition in violation of federal and state laws

No licenses, express or implied, are granted with respect to any of the technology described in this document. Apple retains all intellectual property rights associated with the technology described in this document. This document is intended to assist application developers to develop applications only for Apple-labeled computers.

Every effort has been made to ensure that the information in this document is accurate. Apple is not responsible for typographical errors.

Apple Inc. 1 Infinite Loop Cupertino, CA 95014 408-996-1010

Apple, the Apple logo, and Mac are trademarks of Apple Inc., registered in the United States and other countries.

iPhone is a trademark of Apple Inc.

Simultaneously published in the United States and Canada.

Even though Apple has reviewed this document, APPLE MAKES NO WARRANTY OR REPRESENTATION, EITHER EXPRESS OR IMPLIED, WITH RESPECT TO THIS DOCUMENT, ITS QUALITY, ACCURACY, MERCHANTABILITY, OR FITNESS FOR A PARTICULAR PURPOSE. AS A RESULT, THIS DOCUMENT IS PROVIDED "AS 15," AND YOU, THE READER, ARE ASSUMING THE ENTIRE RISK AS TO ITS QUALITY AND ACCURACY.

IN NO EVENT WILL APPLE BE LIABLE FOR DIRECT, INDIRECT, SPECIAL, INCIDENTAL, OR

CONSEQUENTIAL DAMAGES RESULTING FROM ANY DEFECT OR INACCURACY IN THIS DOCUMENT, even if advised of the possibility of such damages.

THE WARRANTY AND REMEDIES SET FORTH ABOVE ARE EXCLUSIVE AND IN LIEU OF ALL OTHERS, ORAL OR WRITTEN, EXPRESS OR IMPLIED. No Apple dealer, agent, or employee is authorized to make any modification, extension, or addition to this warranty.

Some states do not allow the exclusion or limitation of implied warranties or liability for incidental or consequential damages, so the above limitation or exclusion may not apply to you. This warranty gives you specific legal rights, and you may also have other rights which vary from state to state.

## Contents

### **CFRunLoopSource Reference** 5

```
Overview 5
Functions 6
  CFRunLoopSourceCreate 6
  CFRunLoopSourceGetContext 6
  CFRunLoopSourceGetOrder 7
  CFRunLoopSourceGetTypeID 7
  CFRunLoopSourceInvalidate 8
  CFRunLoopSourceIsValid 8
  CFRunLoopSourceSignal 9
Callbacks 9
  CFRunLoopCancelCallBack 9
  CFRunLoopEqualCallBack 10
  CFRunLoopGetPortCallBack 11
  CFRunLoopHashCallBack 11
  CFRunLoopMachPerformCallBack 12
  CFRunLoopPerformCallBack 13
  CFRunLoopScheduleCallBack 13
Data Types 14
  CFRunLoopSourceContext 14
  CFRunLoopSourceContext1 15
  CFRunLoopSourceRef 16
```

### **Document Revision History 17**

### Index 19

# CFRunLoopSource Reference

**Derived From:** CFType

Framework: CoreFoundation/CoreFoundation.h

Companion guide Run Loops

**Declared in** CFRunLoop.h

### Overview

A CFRunLoopSource object is an abstraction of an input source that can be put into a run loop. Input sources typically generate asynchronous events, such as messages arriving on a network port or actions performed by the user.

An input source type normally defines an API for creating and operating on objects of the type, as if it were a separate entity from the run loop, then provides a function to create a CFRunLoopSource for an object. The run loop source can then be registered with the run loop and act as an intermediary between the run loop and the actual input source type object. Examples of input sources include CFMachPort, CFMessagePort, and CFSocket.

There are two categories of sources. Version 0 sources, so named because the version field of their context structure is 0, are managed manually by the application. When a source is ready to fire, some part of the application, perhaps code on a separate thread waiting for an event, must call CFRunLoopSourceSignal (page 9) to tell the run loop that the source is ready to fire. The run loop source for CFSocket is currently implemented as a version 0 source.

Version 1 sources are managed by the run loop and kernel. These sources use Mach ports to signal when the sources are ready to fire. A source is automatically signaled by the kernel when a message arrives on the source's Mach port. The contents of the message are given to the source to process when the source is fired. The run loop sources for CFMachPort and CFMessagePort are currently implemented as version 1 sources.

When creating your own custom run loop source, you can choose which version works best for you.

A run loop source can be registered in multiple run loops and run loop modes at the same time. When the source is signaled, whichever run loop that happens to detect the signal first will fire the source. Adding a source to multiple threads' run loops can be used to manage a pool of "worker" threads that is processing discrete sets of data, such as client-server messages over a network or entries in a job queue filled by a "manager" thread. As messages arrive or jobs get added to the queue, the source gets signaled and a random thread receives and processes the request.

Overview 2006-02-07 | © 2003, 2006 Apple Computer, Inc. All Rights Reserved.

## **Functions**

### CFRunLoopSourceCreate

Creates a CFRunLoopSource object.

```
CFRunLoopSourceRef CFRunLoopSourceCreate (
    CFAllocatorRef allocator,
    CFIndex order,
    CFRunLoopSourceContext *context
):
```

#### **Parameters**

allocator

The allocator to use to allocate memory for the new object. Pass NULL or kCFAllocatorDefault to use the current default allocator.

order

A priority index indicating the order in which run loop sources are processed. When multiple run loop sources are firing in a single pass through the run loop, the sources are processed in increasing order of this parameter. If the run loop is set to process only one source per loop, only the highest priority source, the one with the lowest *order* value, is processed. This value is ignored for version 1 sources. Pass 0 unless there is a reason to do otherwise.

context

A structure holding contextual information for the run loop source. The function copies the information out of the structure, so the memory pointed to by context does not need to persist beyond the function call.

#### Return Value

The new CFRunLoopSource object. You are responsible for releasing this object.

#### Discussion

The run loop source is not automatically added to a run loop. Ownership follows the Create Rule.

### Availability

Available in Mac OS X v10.0 and later.

### **Related Sample Code**

SimpleAudioExtraction simpleJavaLauncher

### **Declared In**

CFRunLoop.h

### CFRunLoopSourceGetContext

Returns the context information for a CFRunLoopSource object.

```
void CFRunLoopSourceGetContext (
    CFRunLoopSourceRef source,
    CFRunLoopSourceContext *context
);
```

source

The run loop source to examine.

context

A pointer to the structure into which the context information for <code>source</code> is to be copied. The information being returned is the same information passed to <code>CFRunLoopSourceCreate</code> (page 6) when creating <code>source</code>.

#### Discussion

Run loop sources come in two versions with different-sized context structures. context must point to the correct version of the structure for source. Before calling this function, you need to initialize the <code>version</code> member of context with the version number (either 0 or 1) of source.

### **Availability**

Available in Mac OS X v10.0 and later.

#### **Declared In**

CFRunLoop.h

### CFRunLoopSourceGetOrder

Returns the ordering parameter for a CFRunLoopSource object.

```
CFIndex CFRunLoopSourceGetOrder (
    CFRunLoopSourceRef source
);
```

### **Parameters**

source

The run loop source to examine.

### **Return Value**

The ordering parameter for *source*, which the run loop uses (for version 0 sources only) to determine the order in which sources are processed when multiple sources are firing.

### **Availability**

Available in Mac OS X v10.0 and later.

### **Declared In**

CFRunLoop.h

### CFRunLoopSourceGetTypeID

Returns the type identifier of the CFRunLoopSource opaque type.

```
CFTypeID CFRunLoopSourceGetTypeID (
    void
);
```

#### **Return Value**

The type identifier for the CFRunLoopSource opaque type.

### Availability

Available in Mac OS X v10.0 and later.

### **Declared In**

CFRunLoop.h

### **CFRunLoopSourceInvalidate**

Invalidates a CFRunLoopSource object, stopping it from ever firing again.

```
void CFRunLoopSourceInvalidate (
    CFRunLoopSourceRef source
).
```

#### **Parameters**

source

The run loop source to invalidate.

#### Discussion

Once invalidated, <code>source</code> will never fire and call its perform callback function again. This function automatically removes <code>source</code> from all the run loop modes in which it was registered. If <code>source</code> is a version 0 source, this function calls its <code>cancel</code> callback function as it is removed from each run loop mode. The memory for <code>source</code> is not deallocated unless the run loop held the only reference to <code>source</code>.

### **Availability**

Available in Mac OS X v10.0 and later.

### **Related Sample Code**

audioburntest

bulkerase

**CFLocalServer** 

databurntest

**ImageClient** 

#### **Declared In**

CFRunLoop.h

### **CFRunLoopSourceIsValid**

Returns a Boolean value that indicates whether a CFRunLoopSource object is valid and able to fire.

```
Boolean CFRunLoopSourceIsValid (
    CFRunLoopSourceRef source
);
```

source

The run loop source to examine.

#### **Return Value**

true if source is valid, otherwise false.

### **Availability**

Available in Mac OS X v10.0 and later.

### **Declared In**

CFRunLoop.h

### CFRunLoopSourceSignal

Signals a CFRunLoopSource object, marking it as ready to fire.

```
void CFRunLoopSourceSignal (
    CFRunLoopSourceRef source
):
```

#### **Parameters**

source

The run loop source to signal.

### Discussion

This function has no effect on version 1 sources, which are automatically handled when Mach messages arrive for them. After signaling a version 0 source, you need to call CFRunLoopWakeUp on one of the run loops in which the source is registered to get the source handled immediately.

### **Availability**

Available in Mac OS X v10.0 and later.

### **Related Sample Code**

SimpleAudioExtraction

#### **Declared In**

CFRunLoop.h

## **Callbacks**

### CFRunLoopCancelCallBack

Callback invoked when a version 0 CFRunLoopSource object is removed from a run loop mode.

CFRunLoopRef rl, CFStringRef mode

```
typedef void (*CFRunLoopCancelCallBack) (
    void *info,
    CFRunLoopRef rl,
    CFStringRef mode
);

If you name your function MyCallBack, you would declare it like this:
void MyCallBack (
    void *info,
```

### **Parameters**

info

);

The info member of the CFRunLoopSourceContext (page 14) structure that was used when creating the run loop source.

r1

The run loop from which the run loop source is being removed.

mode

The run loop mode from which the run loop source is being removed.

#### Discussion

You specify this callback in the CFRunLoopSourceContext (page 14) structure when creating the run loop source.

### CFRunLoopEqualCallBack

Callback invoked to test two CFRunLoopSource objects for equality.

```
typedef Boolean (*CFRunLoopEqualCallBack) (
    const void *info1,
    const void *info2
);
```

If you name your function MyCallBack, you would declare it like this:

```
Boolean MyCallBack (
    const void *info1,
    const void *info2
);
```

#### **Parameters**

info1

The info member of the CFRunLoopSourceContext (page 14) or CFRunLoopSourceContext1 (page 15) structure that was used when creating the first run loop source to test.

info2

The info member of the CFRunLoopSourceContext (page 14) or CFRunLoopSourceContext1 (page 15) structure that was used when creating the second run loop source to test.

#### Return Value

true if info1 and info2 should be considered equal; otherwise false.

#### Discussion

You specify this callback in the CFRunLoopSourceContext (page 14) or CFRunLoopSourceContext1 (page 15) structure when creating the run loop source.

### CFRunLoopGetPortCallBack

Callback invoked to obtain the native Mach port represented by a version 1 CFRunLoopSource object.

```
typedef mach_port_t (*CFRunLoopGetPortCallBack) (
    void *info
);
```

If you name your function MyCallBack, you would declare it like this:

```
mach_port_t MyCallBack (
    void *info
);
```

### **Parameters**

info

The info member of the CFRunLoopSourceContext1 (page 15) structure that was used when creating the run loop source.

### **Return Value**

The native Mach port for the run loop source.

### Discussion

This callback is called whenever the run loop needs a source's Mach port, which can happen in each iteration of the run loop's loop. Because of the frequency with which the run loop may call this callback, make the function as efficient as possible.

A version 1 run loop source must have a one-to-one relationship between itself and its Mach port. Each source must have only one Mach port associated with it and each Mach port must represent only one source.

You specify this callback in the CFRunLoopSourceContext1 (page 15) structure when creating the run loop source.

### CFRunLoopHashCallBack

Callback invoked to compute a hash code for the info pointer of a CFRunLoopSource object.

```
typedef CFHashCode (*CFRunLoopHashCallBack) (
    const void *info
);
```

If you name your function MyCallBack, you would declare it like this:

```
CFHashCode MyCallBack (
    const void *info
);
```

Callbacks

info

The info member of the CFRunLoopSourceContext (page 14) or CFRunLoopSourceContext1 (page 15) structure that was used when creating the run loop source.

#### **Return Value**

A hash code value for info.

#### Discussion

If a hash callback is not provided for a source, the info pointer is used.

You specify this callback in the CFRunLoopSourceContext (page 14) or CFRunLoopSourceContext1 (page 15) structure when creating the run loop source.

### CFRunLoopMachPerformCallBack

Callback invoked to process and optionally reply to a message received on a version 1 CFRunLoopSource object (Mach port-based sources).

```
typedef void *(*CFRunLoopMachPerformCallBack) (
    void *msg,
    CFIndex size,
    CFAllocatorRef allocator,
    void *info
);
```

If you name your function MyCallBack, you would declare it like this:

```
void *MyCallBack (
    void *msg,
    CFIndex size,
    CFAllocatorRef allocator,
    void *info
);
```

### **Parameters**

msg

The Mach message received on the Mach port. The pointer is to a mach\_msg\_header\_t structure. A version 0 format trailer (mach\_msg\_format\_0\_trailer\_t) is at the end of the Mach message.

size

Size of the Mach message in msg, excluding the message trailer.

allocator

The allocator object that should be used to allocate a reply message.

info

The info member of the CFRunLoopSourceContext1 (page 15) structure that was used when creating the run loop source.

#### **Return Value**

An optional Mach message to be sent in response to the received message. The message must be allocated using allocator. Return NULL if you want an empty reply returned to the sender.

#### Discussion

You only need to provide this callback if you create your own version 1 run loop source. CFMachPort and CFMessagePort run loop sources already implement this callback to forward the received message to the CFMachPort's or CFMessagePort's own callback function, which you do need to implement.

You specify this callback in the CFRunLoopSourceContext1 (page 15) structure when creating the run loop source.

### CFRunLoopPerformCallBack

Callback invoked when a message is received on a version 0 CFRunLoopSource object.

```
typedef void (*CFRunLoopPerformCallBack) (
    void *info
):
```

If you name your function MyCallBack, you would declare it like this:

```
void MyCallBack (
    void *info
);
```

### **Parameters**

info

The info member of the CFRunLoopSourceContext (page 14) structure that was used when creating the run loop source.

### Discussion

You only need to provide this callback if you create your own version 0 run loop source. CFSocket run loop sources already implement this callback to forward the received message to the CFSocket's own callback function, which you do need to implement.

You specify this callback in the CFRunLoopSourceContext (page 14) structure when creating the run loop source.

### CFRunLoopScheduleCallBack

Callback invoked when a version 0 CFRunLoopSource object is added to a run loop mode.

```
typedef void (*CFRunLoopScheduleCallBack) (
    void *info,
    CFRunLoopRef rl,
    CFStringRef mode
);
```

If you name your function MyCallBack, you would declare it like this:

```
void MyCallBack (
    void *info,
    CFRunLoopRef rl,
    CFStringRef mode
);
```

Callbacks

info

The info member of the CFRunLoopSourceContext (page 14) structure that was used when creating the run loop source.

r1

The run loop in which the source is being scheduled.

mode

The run loop mode in which the source is being scheduled.

#### Discussion

You specify this callback in the CFRunLoopSourceContext (page 14) structure when creating the run loop source.

## **Data Types**

### CFRunLoopSourceContext

A structure that contains program-defined data and callbacks with which you can configure a version 0 CFRunLoopSource's behavior.

```
struct CFRunLoopSourceContext {
    CFIndex version;
    void *info;
    CFAllocatorRetainCallBack retain;
    CFAllocatorReleaseCallBack release;
    CFAllocatorCopyDescriptionCallBack copyDescription;
    CFRunLoopEqualCallBack equal;
    CFRunLoopHashCallBack hash;
    CFRunLoopScheduleCallBack schedule;
    CFRunLoopCancelCallBack cancel;
    CFRunLoopPerformCallBack perform;
};
typedef struct CFRunLoopSourceContext CFRunLoopSourceContext;
```

#### Fields

version

Version number of the structure. Must be 0.

info

An arbitrary pointer to program-defined data, which can be associated with the CFRunLoopSource at creation time. This pointer is passed to all the callbacks defined in the context.

retain

A retain callback for your program-defined info pointer. Can be NULL.

release

A release callback for your program-defined info pointer. Can be NULL.

copyDescription

A copy description callback for your program-defined info pointer. Can be NULL.

equal

An equality test callback for your program-defined info pointer. Can be NULL.

hash

A hash calculation callback for your program-defined info pointer. Can be NULL.

schedule

A scheduling callback for the run loop source. This callback is called when the source is added to a run loop mode. Can be NULL.

cance1

A cancel callback for the run loop source. This callback is called when the source is removed from a run loop mode. Can be NULL.

perform

A perform callback for the run loop source. This callback is called when the source has fired.

#### Availability

Available in Mac OS X v10.0 and later.

#### **Declared In**

CFRunLoop.h

### CFRunLoopSourceContext1

A structure that contains program-defined data and callbacks with which you can configure a version 1 CFRunLoopSource's behavior.

```
struct CFRunLoopSourceContext1 {
    CFIndex version;
    void *info;
    CFAllocatorRetainCallBack retain;
    CFAllocatorReleaseCallBack release;
    CFAllocatorCopyDescriptionCallBack copyDescription;
    CFRunLoopEqualCallBack equal;
    CFRunLoopHashCallBack hash;
    CFRunLoopGetPortCallBack getPort;
    CFRunLoopMachPerformCallBack perform;
};
typedef struct CFRunLoopSourceContext1 CFRunLoopSourceContext1;
```

### **Fields**

version

Version number of the structure. Must be 1.

info

An arbitrary pointer to program-defined data, which can be associated with the run loop source at creation time. This pointer is passed to all the callbacks defined in the context.

retain

A retain callback for your program-defined info pointer. Can be NULL.

release

A release callback for your program-defined info pointer. Can be NULL.

copyDescription

A copy description callback for your program-defined info pointer. Can be NULL.

equal

An equality test callback for your program-defined info pointer. Can be NULL.

Data Types

hash

A hash calculation callback for your program-defined info pointer. Can be NULL.

getPort

A callback to retrieve the native Mach port represented by the source. This callback is called when the source is either added to or removed from a run loop mode.

perform

A perform callback for the run loop source. This callback is called when the source has fired.

### **Availability**

Available in Mac OS X v10.0 and later.

#### Declared In

CFRunLoop.h

### CFRunLoopSourceRef

A reference to a run loop source object.

typedef struct \_\_CFRunLoopSource \*CFRunLoopSourceRef;

### **Availability**

Available in Mac OS X v10.0 and later.

### **Declared In**

CFRunLoop.h

# **Document Revision History**

This table describes the changes to CFRunLoopSource Reference.

| Date       | Notes                                                    |
|------------|----------------------------------------------------------|
| 2006-02-07 | Made formatting changes.                                 |
| 2005-08-11 | Cosmetic changes to conform to documentation guidelines. |
| 2003-01-01 | First version of this document.                          |

### **REVISION HISTORY**

**Document Revision History** 

## Index

### C

```
CFRunLoopCancelCallBack callback 9
CFRunLoopEqualCallBack callback 10
CFRunLoopGetPortCallBack callback 11
CFRunLoopHashCallBack callback 11
CFRunLoopMachPerformCallBack callback 12
CFRunLoopPerformCallBack callback 13
CFRunLoopScheduleCallBack callback 13
CFRunLoopSourceContext structure 14
CFRunLoopSourceContext1 structure 15
CFRunLoopSourceCreate function 6
CFRunLoopSourceGetContext function 6
CFRunLoopSourceGetOrder function 7
CFRunLoopSourceGetTypeID function 7
CFRunLoopSourceInvalidate function 8
CFRunLoopSourceIsValid function 8
CFRunLoopSourceRef data type 16
CFRunLoopSourceSignal function 9
```